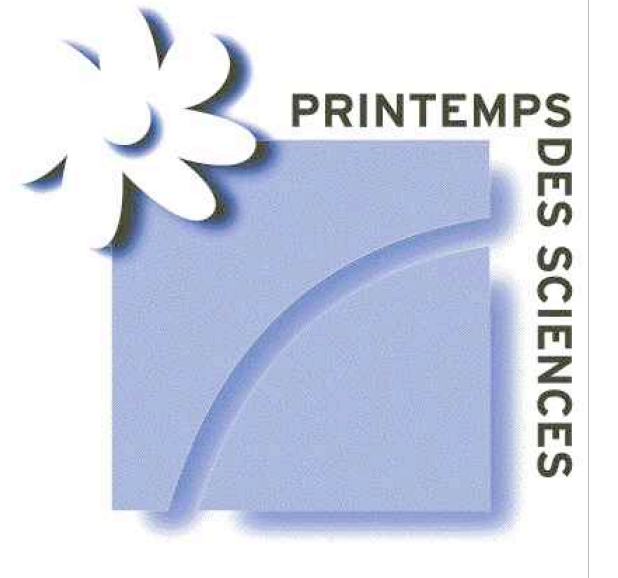

# **L'influx nerveux**

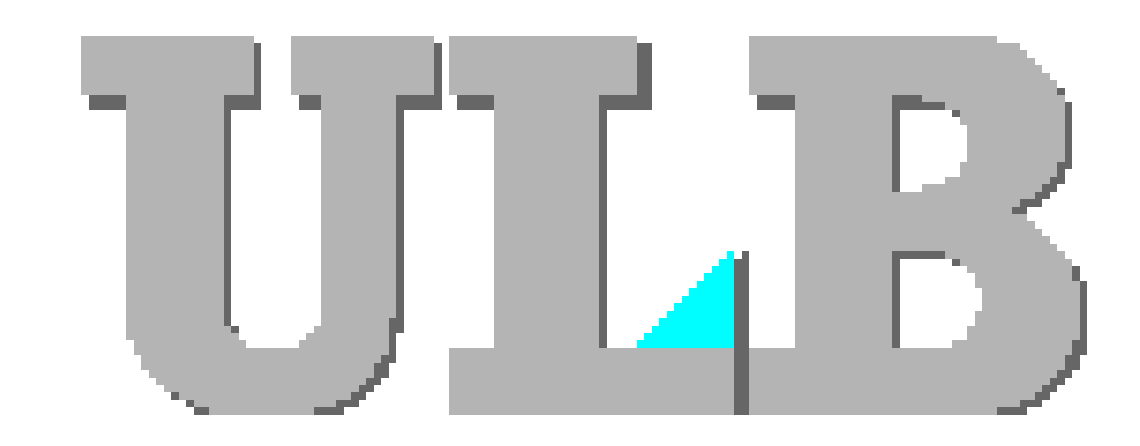

**Patch Clamp**: méthode pour l'étude du courant passant à travers un certain nombre de canaux.

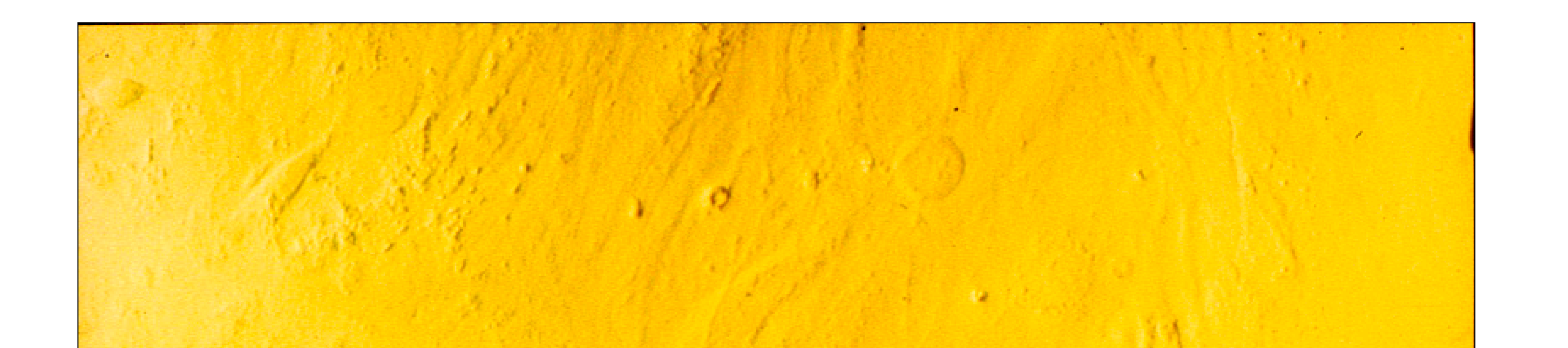

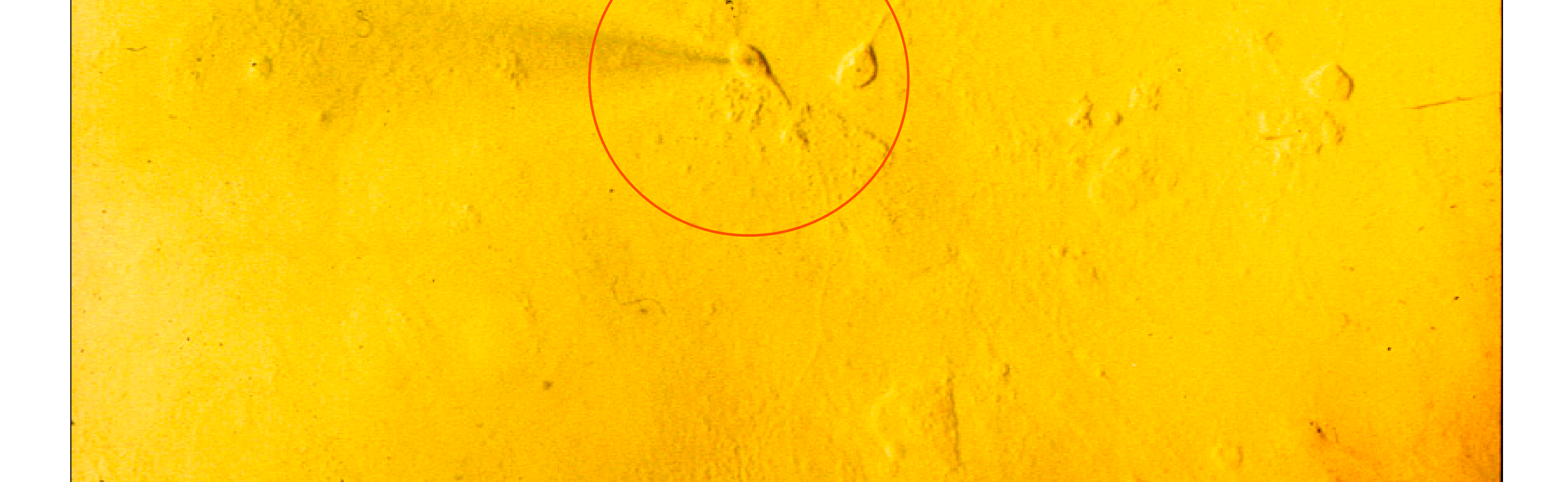

L'**information** est propagée le long des fibres nerveuses grâce à la transmission de signaux **électriques**.

Impulse

fig. 1 : le neurone

Lors d'une stimulation, on observe une

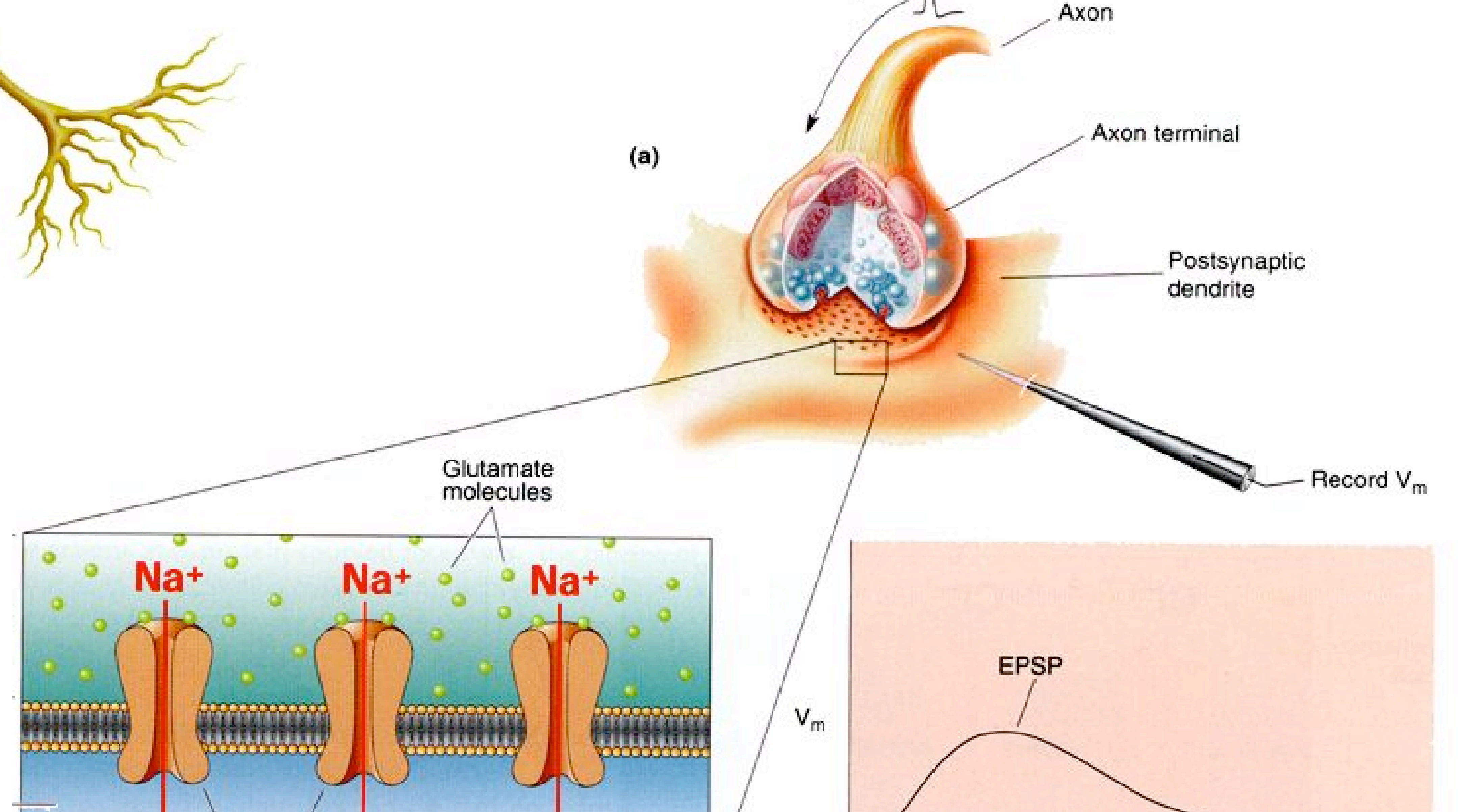

## **dépolarisation** de la membrane cellulaire.

 $-65$  mV Transmitter-gated fig. 2 : transmission synaptique. (a) description d'une synapse. (b) ensemble de canaux sur la membrane dendritique. (c) réponse électrique de ces canaux.

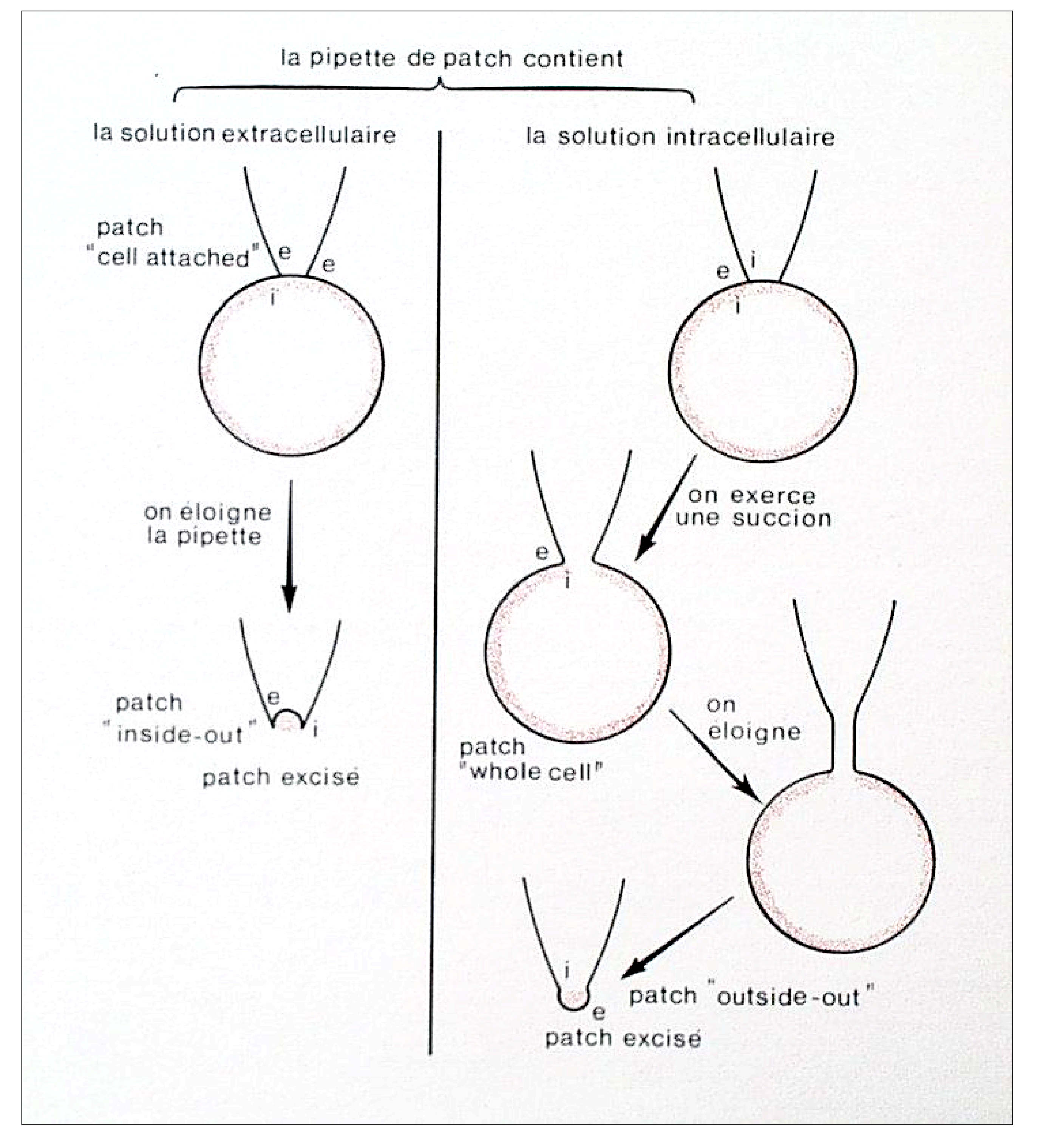

L'ouverture des canaux permet le passage des **ions**.

fig. 4 : observation au microscope

#### fig. 3 : différentes configurations de patch

Olivier Carrière, Nathan Goldman, Ariane Razavi ; dirigés par Stéphane Swillens et Guy Gusman

## **Comportement d'un canal ionique en réponse à une stimulation**

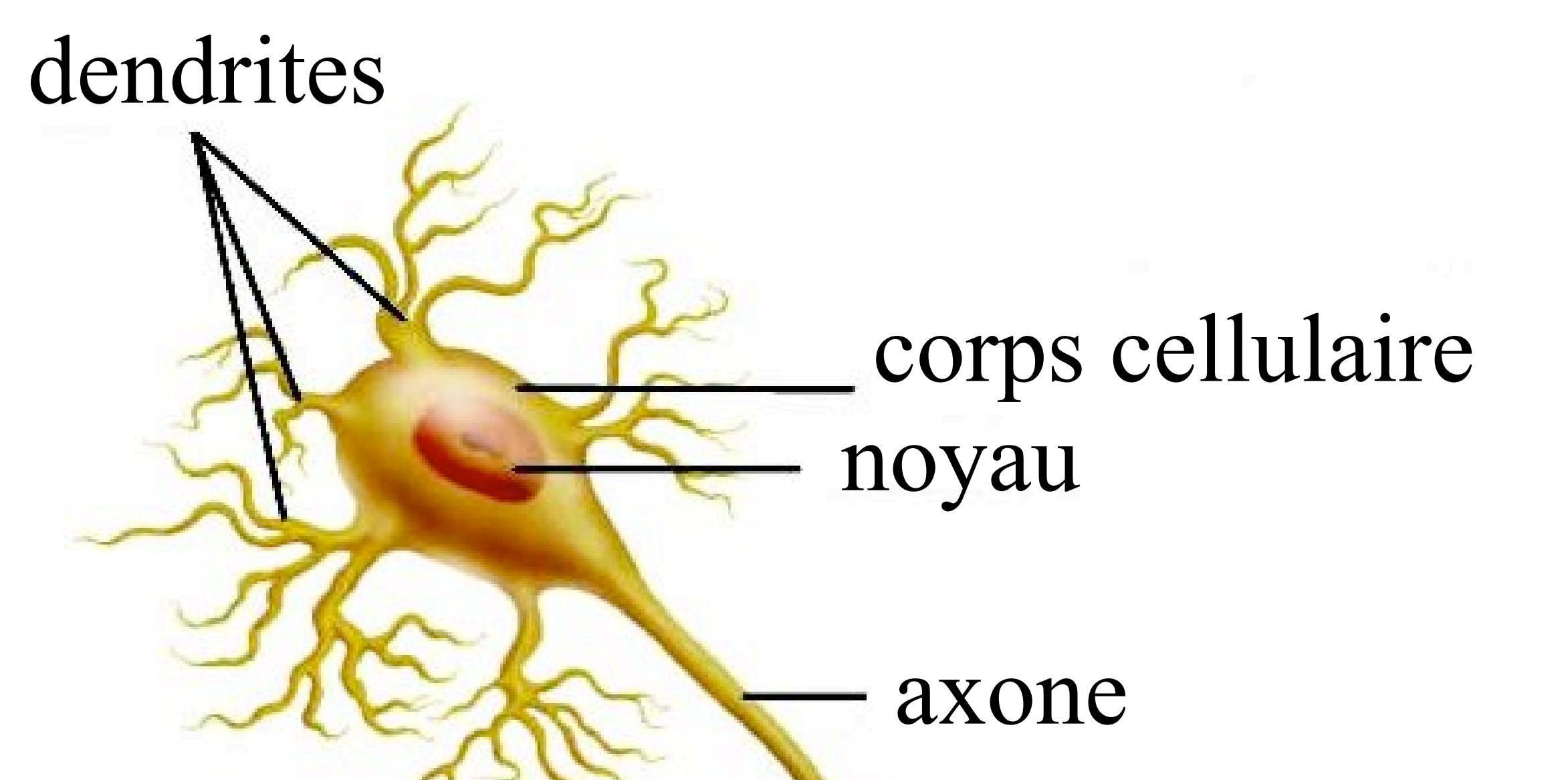

Les temps d'ouverture et de fermeture sont aléatoires.

## **I. Etude d'un canal (single channel)**

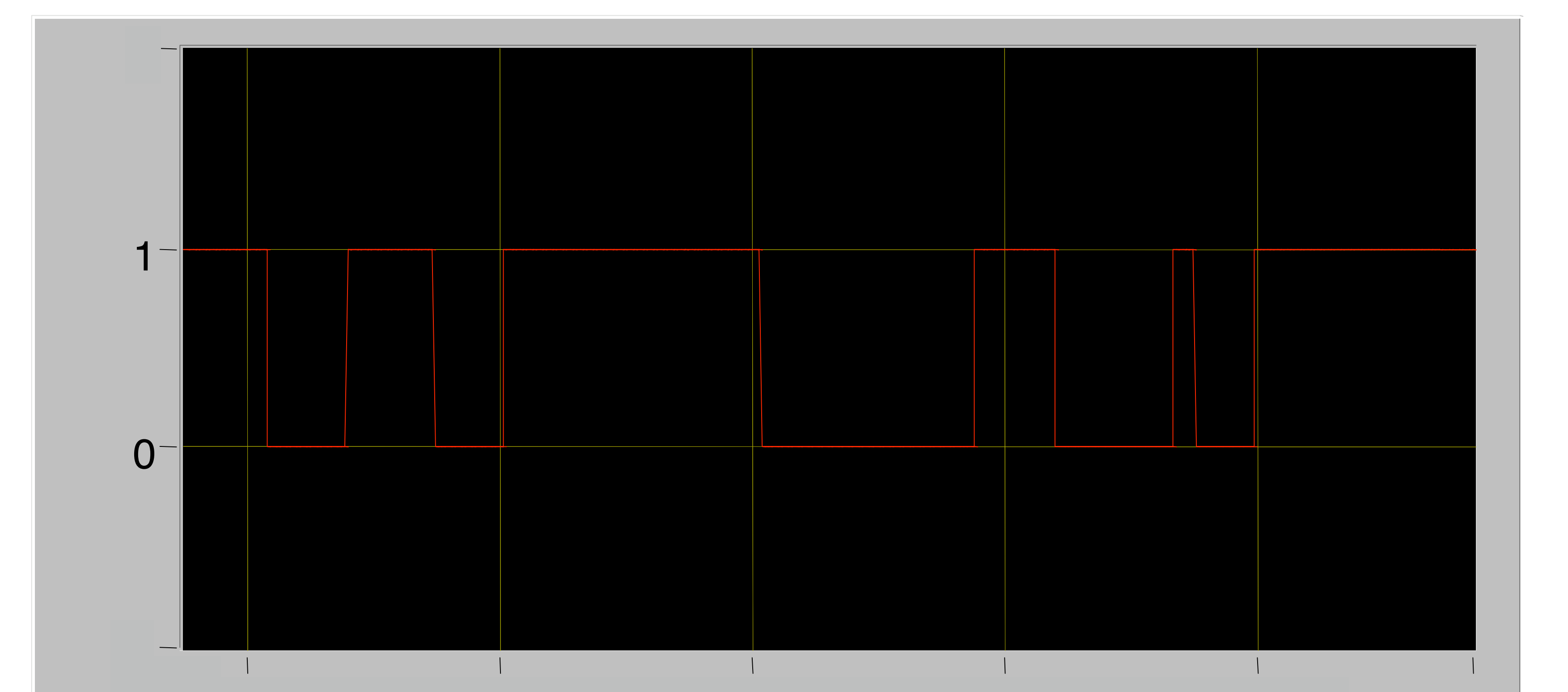

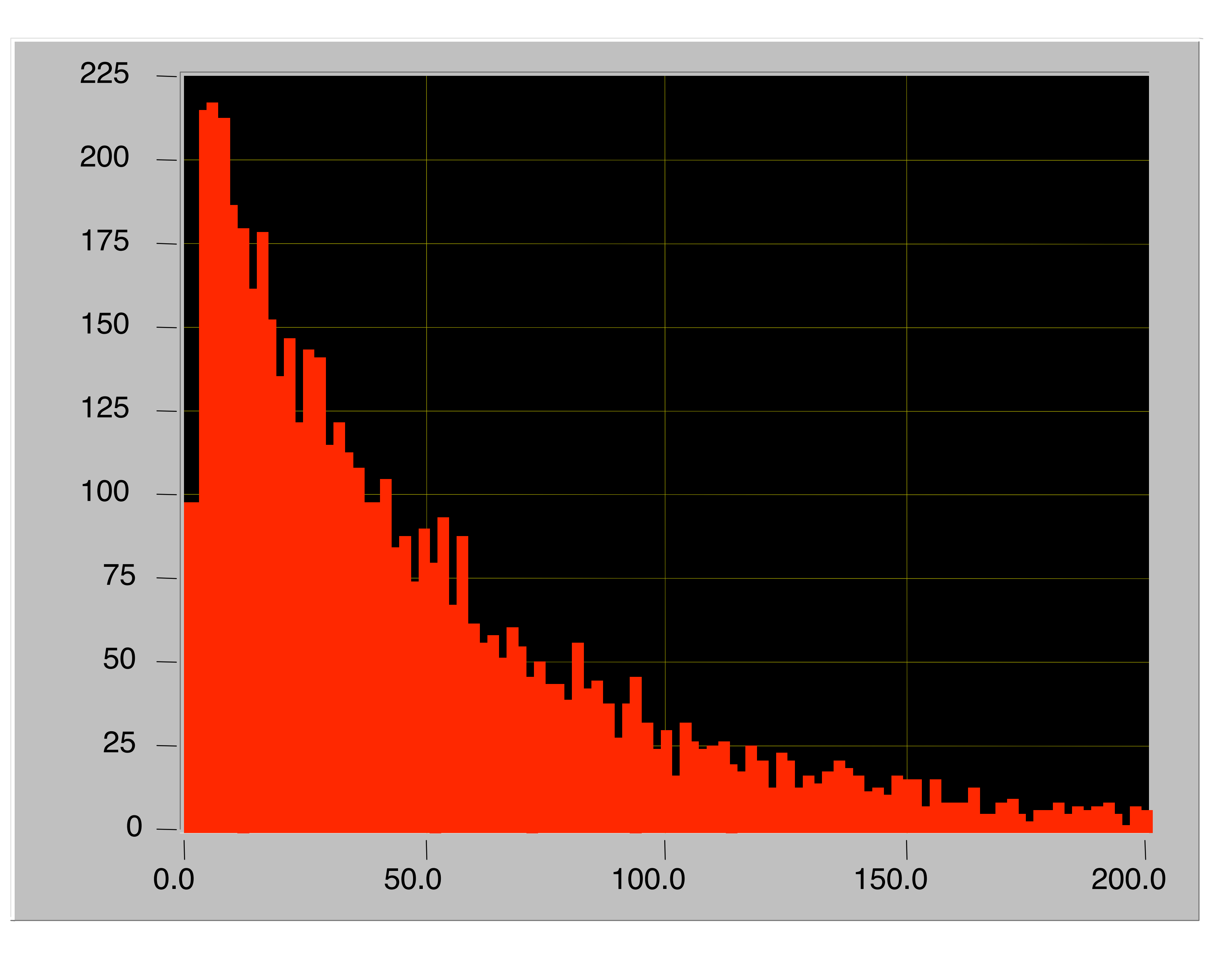

$$
C \xrightarrow{k_{CO}} O \xrightarrow{k_{OC}} C \dots
$$

Décrivons cette alternance par un modèle cinétique

La **probabilité** que le canal reste ouvert pendant un intervalle de temps  $\Delta t$  vaut :

### Les différents temps d'ouverture sont relevés dans un **histogramme**

 $k_{OC}\Delta t$  $P(O \rightarrow O)|_{\Delta t} = e^{-k_{OC}\Delta t}$ =

#### fig.  $6:$  Histogramme des  $\Delta t$

 $k_{OC}\Delta t$  $P(O \rightarrow C)|_{\Delta t} = 1-e^{-k_{OC}\Delta t}$ Et donc la probabilité que le canal se ferme après ce  $\Delta t$  vaut :

## *Pour des*  $\Delta t$  *petits, le développement de Taylor donne*  $P_{OC} = k_{OC} \Delta t$

fig. 5 : graphique du courant en fonction du temps

On observe une décroissance exponentielle.

L'estimation du temps d'ouverture moyen permet l'évaluation de la constante cinétique k<sub>oc</sub>: *OC*  $\overline{O}$  /  $\overline{O}$  /  $\overline{k}$ *t*  $\langle \Delta t_o \rangle = \tau_o = \frac{1}{\tau}$  $($  où  $\tau$  est le temps caractéristique )

## II. Population de canaux (multiple channel)

L'étude d'un seul canal est techniquement difficile. On étudie donc une population de canaux (comportement moyen).

Le courant total est la somme des courants de chaque canal :

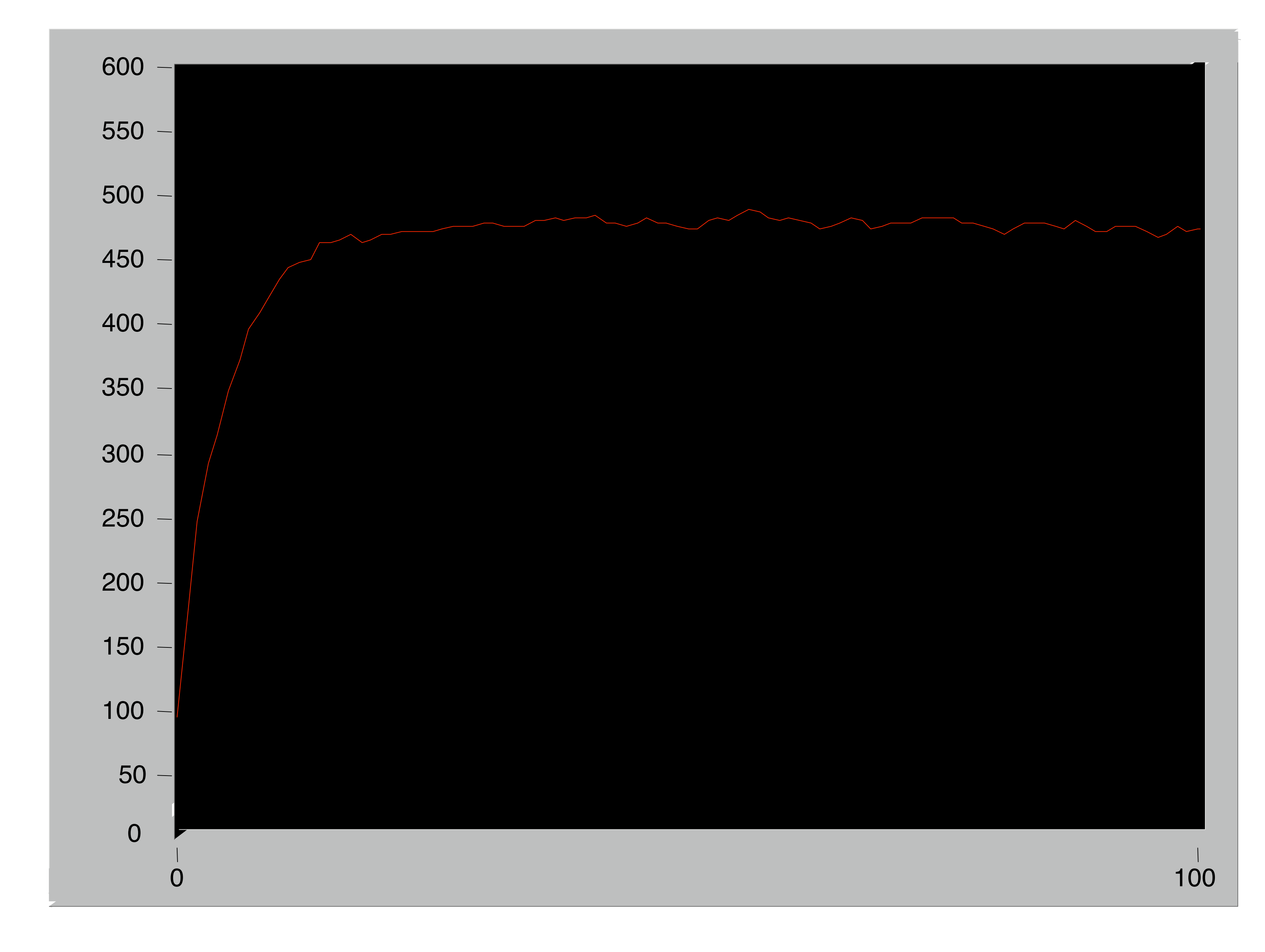

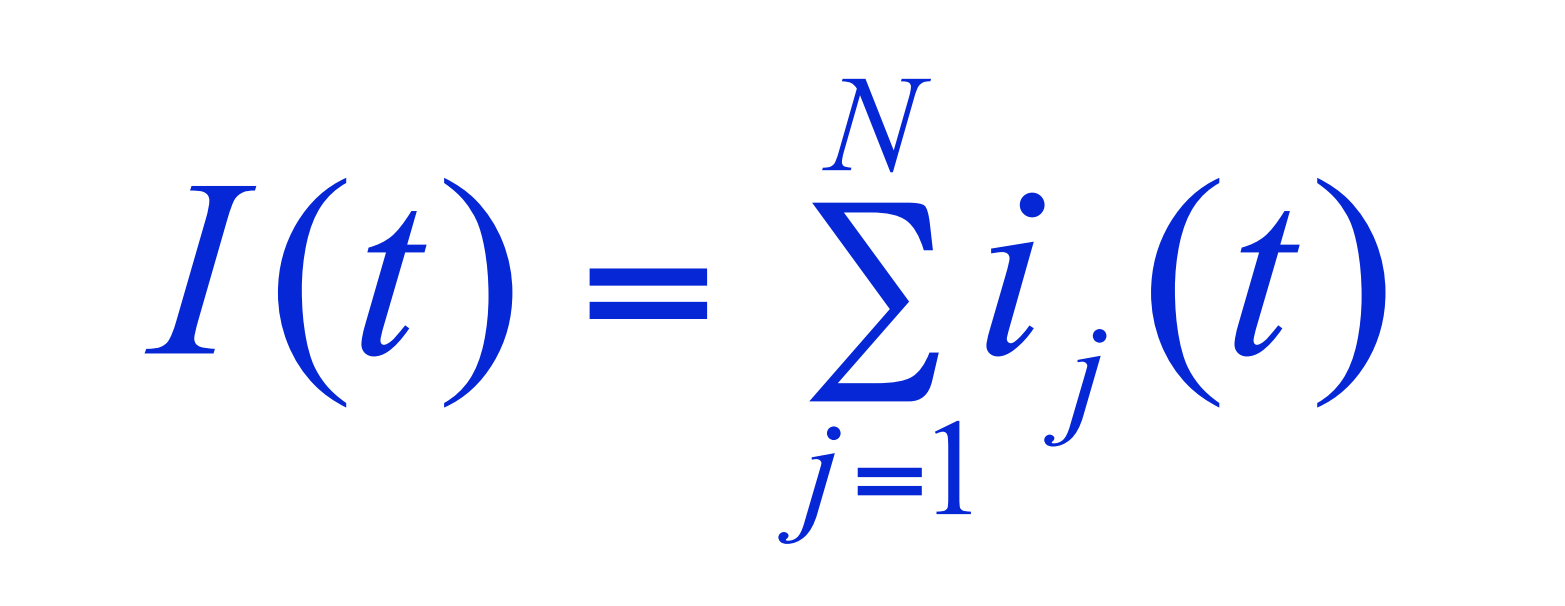

## Celui-ci dépend directement du nombre de canaux ouverts

 $I(t) = i \, O(t)$ 

fig. 7 : graphique du courant I en fonction du temps

Plus le nombre de canaux est

### Equation cinétique

élevé, plus la courbe est lisse.

$$
\frac{d\,O(t)}{dt} = k_{CO}(N-O) - k_{OC}O \quad \text{et pour une condition O(t=0)=0},
$$
  
on trouve  $O(t) = N \frac{k_{CO}}{k_{CO} + k_{OC}} (1 - e^{-(k_{CO} + k_{OC})t})$   
d'où  $I(t) = \alpha (1 - e^{\beta t})$ , avec  $\begin{cases} \alpha = i N \frac{k_{CO}}{k_{CO} + k_{OC}} \end{cases}$ 

 $\beta = (k_{CO} + k_{OC})$ 

L'analyse du graphique permet de déterminer ces deux paramètres, mais les constantes cinétiques, le nombre de canaux et la valeur de *i* ne peuvent être estimés individuellement.

## Pour un canal, les fluctuations autour du

## courant moyen peuvent être déduites de la variance

## **III. Analyse des fluctuations**

Plus le nombre de canaux est élevé, plus les courbes sont lisses. Toutefois, les **fluctuations** observées sur les courbes générées par un nombre restreint de canaux fournissent!une information sur leur nombre (c'est-à-dire N ).

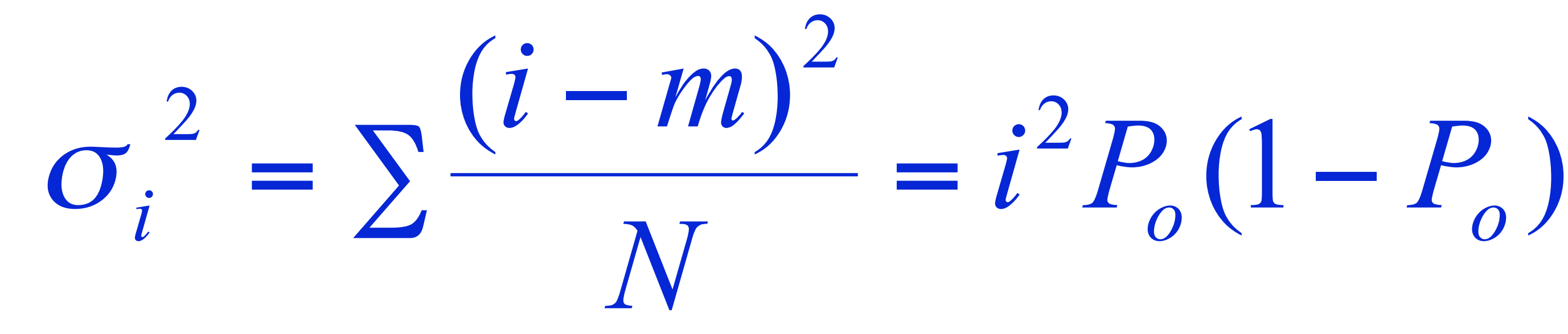

$$
\sigma_I^2 = N\sigma_i^2 = i < I > -\frac{\langle I \rangle^2}{N}
$$

#### fig. 8 : graphique de la variance en fonction du courant moyen

(où P0 est la probabilité d'ouverture, c'est-à-dire la fraction de temps passé dans l'état ouvert)

## Pour N canaux,  $\langle I \rangle = N \langle i \rangle$

qui est l'expression d'une **parabole**. Le courant unitaire est estimé par la pente à l'origine. Le nombre de canaux est déduit à partir de l'intersection avec l'axe des abscisses.

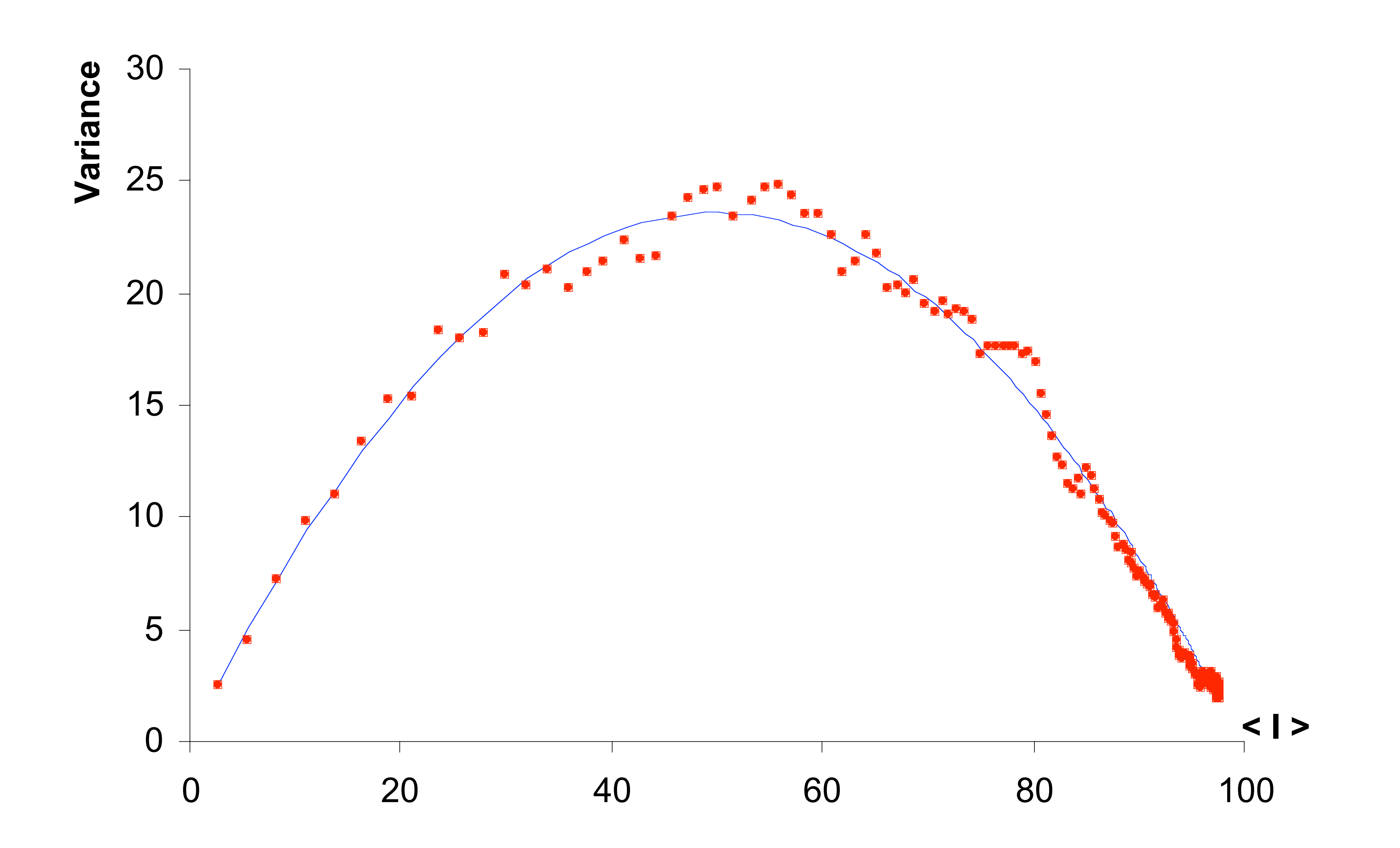